**CONCURSO PÚBLICO PARA PROVIMENTO DE CARGOS EFETIVOS DA CARREIRA DE TÉCNICO ADMINISTRATIVO EM EDUCAÇÃO**

**(EDITAL N.º 006/PROAD/SGP/2009)**

# Cargo: Técnico em Segurança do Trabalho

# **CADERNO DE PROVA OBJETIVA**

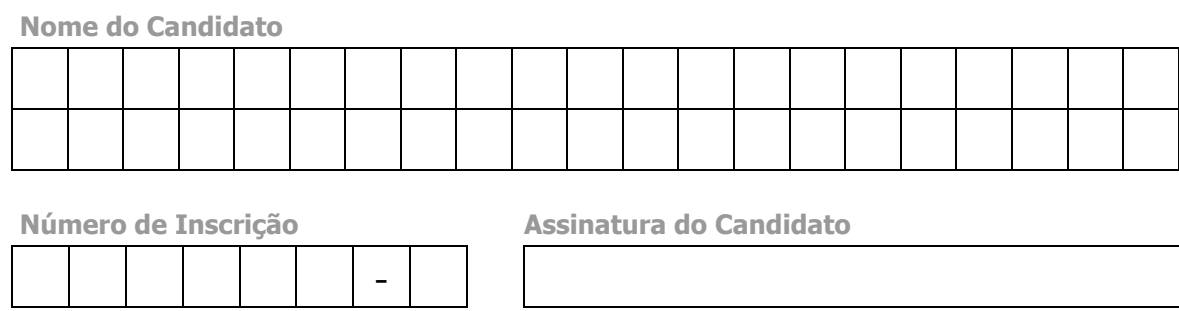

# I N S T R U Ç Õ E S

## LEIA COM ATENÇÃO

- **1.** Este Caderno de Prova, com páginas numeradas de **1** a **11** é constituído de **40 (quarenta)** questões objetivas, cada uma com cinco alternativas, assim distribuídas:
	- **01** a **10 – Língua Portuguesa**
	- **11** a **20 – Noções de Informática**
	- **21** a **40 – Conhecimentos Específicos**
- **2.** Caso o Caderno de Prova esteja incompleto ou tenha qualquer defeito de impressão, solicite ao fiscal que o substitua.
- **3.** *Sobre a Marcação da Folha de Respostas*

*As respostas deverão ser, obrigatoriamente, transcritas com caneta esferográfica de tinta preta não porosa para a Folha de Respostas, que será o único documento válido para correção. Não haverá substituição da Folha de Respostas por erro do candidato.*

**3.1.** Para cada questão existe apenas uma alternativa que a responde acertadamente. Para a marcação da alternativa escolhida na **FOLHA DE RESPOSTAS, pinte** completamente o campo correspondente.

*Exemplo: Suponha que para determinada questão a alternativa C seja a escolhida*.

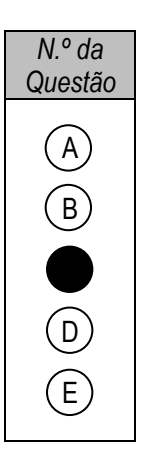

- **3.2.** Será invalidada a questão em que houver mais de uma marcação, marcação rasurada ou emendada, ou não houver marcação.
- **3.3.** Não rasure nem amasse a **FOLHA DE RESPOSTAS**.
- **4.** A duração da prova é de **quatro** horas, já incluído o tempo destinado ao preenchimento da **FOLHA DE RESPOSTAS** e à **coleta de impressão digital**.
- **5.** Todos os espaços em branco, neste caderno, podem ser utilizados para rascunho.
- **6.** Será permitida a saída de candidatos da sala de prova **somente** após decorridas **duas horas e trinta minutos** do início da prova. Nesse caso, o candidato deverá entregar, **obrigatoriamente**, ao fiscal o Caderno de Prova e a Folha de Respostas.
- **7.** O candidato que insistir em sair da sala de prova antes de transcorridas **duas horas e trinta minutos** do início da prova deverá assinar **Termo de Ocorrência** declarando **desistência** do Concurso.
- **8.** Será permitida a saída de candidatos levando o Caderno de Prova **somente após três horas e trinta minutos** do início da prova.
- **9.** É vedado ao candidato copiar as marcações feitas na Folha de Respostas.
- **10.** Terminada a prova, o candidato deverá, **obrigatoriamente**, entregar ao fiscal a **FOLHA DE RESPOSTAS**.

# **LÍNGUA PORTUGUESA**

#### **Instrução: Leia atentamente o texto abaixo e responda às questões de 01 a 07.**

#### Carta versus e-mail: o que mudou?

"O correio já chegou, nenhuma carta de você, todo dia a mesma coisa e eu desesperado sem saber por que..." samba de Ary Barroso, cantado por Francisco Alves nos anos 30. Da mesma época, a marchinha cantada por Carlos Galhardo: "A cartinha que ontem achei, na janela do meu bangalô, era tua, logo adivinhei, pois o meu coração palpitou..."

Em tempos de internet, o correio eletrônico não precisa chegar, está a nossa disposição, dia e noite. Não depende de carteiros nem fica dando sopa na varanda das casas. Vem direto para nós, com rapidez e segredo.

Balzac namorou uma nobre russa durante anos, as cartas entre os dois demoravam anos para chegar. Conheço uma desquitada que numa semana descolou um amigo íntimo com a troca de três mensagens, uma delas com foto.

Nos primeiros correios sentimentais que as revistas femininas publicavam, havia sempre uma carta que assim terminava: "Troco fotos." Era um trabalho geralmente desonesto, mandava-se a foto de outra pessoa mais adequada para o namoro postal.

Além de rápido, sem necessidade de papel, envelope, selo, carteiro e endereço correto, o e-mail vai diretamente ao alvo. Um cara que passasse vinte dias escrevendo um bilhete à amada, "eu te amo", terminaria chateando a destinatária. No computador, quem recebe a mesma mensagem, sucinta, bastante telegráfica, fará tudo para identificar o remetente – depois será o que Deus quiser.

Vantagem do velho correio: com o tempo, obtém-se o maço de cartas preso por fita vermelha e guardado na gaveta mais secreta. De lá, elas só sairão para a releitura saudosa ou para serem queimadas. Outra vantagem: para os românticos, elas podem vir perfumadas, trazendo uma pétala de rosa. Para os afobados, uma camisinha, que os tempos aconselham.

(CONY, Carlos Heitor. In Gloss, nº 05, fevereiro de 2008.)

#### **Questão 01**

Sobre as ideias do texto, assinale a afirmativa **INCORRETA**.

- **A)** A visão de mundo e algumas escolhas lexicais sugerem que a faixa etária do produtor do texto está acima de cinquenta anos.
- **B)** A intencionalidade perpassada no texto é apresentar nuanças de dois tipos de comunicação individual.
- **C)** Há presença de certo saudosismo do autor, no último parágrafo, em relação ao "velho correio".
- **D)** Uma das mudanças apontadas pelo produtor do texto refere-se à menor possibilidade de segredo do correio eletrônico.
- **E)** O envio de fotos de outra pessoa como se fosse sua foi abordado como desonesto somente em relação aos correios sentimentais de antigamente.

#### **Questão 02**

A leitura da crônica mostra aspectos da sua organização textual. Sobre esses aspectos, marque V para as afirmativas verdadeiras e F para as falsas.

- ( ) Características positivas e negativas da carta e do e-mail compõem a temática do texto.
- ( ) No quinto parágrafo, é explorada a interação entre remetente e destinatário tanto da carta quanto do e-mail.
- ( ) No terceiro parágrafo, é dado um ponto positivo do e-mail e um negativo da carta.
- ( ) Nos trechos *está a nossa disposição* e *vem direto para nós*, o uso da primeira pessoa do plural pretende incluir o leitor no mundo textual.

Assinale a sequência correta.

- **A)** F, F, V, V
- **B)** V, V, F, F
- **C)** V, F, V, F
- **D)** V, V, F, V
- **E)** F, V, V, V

Em relação aos dois meios com os quais Cony trabalha no texto, são destacadas vantagens para o e-mail nos parágrafos

- **A)** dois e cinco.
- **B)** dois e três.
- **C)** três e quatro.
- **D)** três e cinco.
- **E)** quatro e seis.

#### **Questão 04**

Sobre a linguagem do texto, analise as afirmativas.

- I Termos como *bangalô* e *correios sentimentais* são exemplos de variedade histórica, ou seja, estão em desuso.
- II A coloquialidade da linguagem do texto é percebida pelo uso de expressões informais como *dando sopa* e *descolou um amigo.*
- III O trecho *nenhuma carta de você*, se re-escrito em linguagem formal (nenhuma carta sua), perde a poeticidade intencional do samba.

Está correto o que se afirma em

- **A)** I e II, apenas.
- **B)** I, II e III.
- **C)** II e III, apenas.
- **D)** III, apenas.
- **E)** II, apenas.

#### **Questão 05**

Em relação ao uso de tempos e modos verbais, assinale a afirmativa **INCORRETA**.

- **A)** O uso do pretérito perfeito nos trechos das letras de música citadas no texto se justifica por se tratar de ações já concluídas.
- **B)** No trecho *depois será o que Deus quiser*, há um jogo entre positivo e hipotético concretizado pelos modos indicativo e subjuntivo respectivamente.
- **C)** Se os verbos do quarto parágrafo estivessem no pretérito perfeito ao invés do imperfeito, o sentido permaneceria o mesmo.
- **D)** A correlação entre os tempos dos verbos passar e terminar, no quinto parágrafo, é um exemplo de registro formal da língua escrita.
- **E)** O uso do presente do indicativo, no segundo parágrafo, indica simultaneidade entre o fato expresso e o momento da produção do texto.

#### **Questão 06**

Assinale a alternativa em que há relação correta entre a palavra grifada e o sentido dado.

- **A)** *numa semana descolou um amigo íntimo* → encontrou
- **B**) *Era um trabalho geralmente <u>desonesto</u>*  $\rightarrow$  árduo
- **C)** *logo adivinhei, pois o meu coração palpitou* → ansiou
- **D**) *quem recebe a mesma mensagem, sucinta*  $\rightarrow$  prolixa
- **E)** *Para os afobados, uma camisinha, que os tempos aconselham.* → nervosos

Em relação aos recursos linguísticos, assinale a afirmativa correta.

- **A)** No trecho *eu desesperado sem saber por que*, o termo grifado também pode ser escrito na forma porque, sem alterar o sentido.
- **B)** A palavra *outra*, em *a foto de outra pessoa*, define claramente de quem seria a foto.
- **C)** No trecho *Vantagem do velho correio*, colocando-se a palavra velho após correio, o sentido permaneceria o mesmo.
- **D)** A palavra *só*, no último parágrafo, equivale à palavra sozinho.
- **E)** O sentido da palavra *assim*, no quarto parágrafo, é explicitado em *"Troco fotos."*

**Instrução: Leia a tira abaixo e responda às questões 08 e 09.**

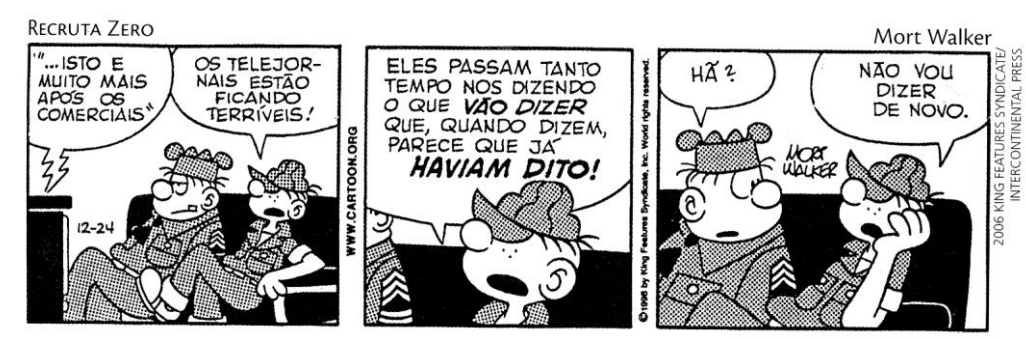

(ABAURRE, M. R. M. et alii. **Português:** contexto, interlocução e sentido. São Paulo: Moderna, 2008, p.423.)

#### **Questão 08**

Sobre os recursos linguísticos e textuais, analise as afirmativas.

- I As expressões verbais *vão dizer* e *haviam dito* expressam, respectivamente, idéia de futuro e passado.
- II O pronome *eles* refere-se a telejornais, constituindo um recurso de retomada de sentido.
- III Por ser uma conversa informal, o emprego do verbo haver foge à norma padrão da língua portuguesa.
- IV A expressão verbal usada em *Não vou dizer de novo.*, não pode ser substituída por direi, em uma situação formal.

Estão corretas as afirmativas

- **A)** I e II, apenas.
- **B)** II e III, apenas.
- **C)** II, III e IV, apenas.
- **D)** I, III e IV, apenas.
- **E)** I, II, III e IV.

#### **Questão 09**

Em relação ao texto, marque V para as afirmativas verdadeiras e F para as falsas.

- ( ) Pode-se perceber na tira uma crítica ao modo de construção dos telejornais.
- ( ) No segundo quadrinho, o Recruta Zero explica o que havia falado no primeiro.
- ( ) A interjeição *Hã?* revela discordância do Sargento ao comentário do Recruta Zero.
- ( ) A fala do Recruta Zero, no terceiro quadrinho, está coerente com seu comentário sobre os telejornais.

#### Assinale a sequência correta.

- **A)** V, F, F, V
- **B)** F, V, V, F
- **C)** F, V, F, V
- **D)** V, V, F, V
- **E)** V, F, V, V

A coluna da esquerda apresenta regras de concordância verbal da escrita padrão e a da direita, contextos de uso. Numere a coluna da direita de acordo com a da esquerda.

- 1 O verbo concorda com o sujeito em número e pessoa.
- 2 O verbo concorda com o pronome que resume o sujeito composto.
- 3 O verbo vai para o plural quando os elementos do sujeito composto estão ligados por expressão correlativa.
- ( ) Jogos, espetáculos, viagens, diversões, nada pôde satisfazer os turistas.
- ( ) Tanto a Secretaria de Turismo como a de Esporte estavam empenhadas em trazer a Copa de 2014 para Cuiabá.
- ( ) No período das chuvas, aconteceram inúmeras mortes decorrentes da dengue.
- ( ) Nós, produtores culturais, divulgaremos a agenda de espetáculos no mês de julho.

Assinale a sequência correta.

- **A)** 2, 1, 3, 2
- **B)** 2, 3, 1, 1
- **C)** 3, 2, 1, 1
- **D)** 3, 3, 2, 1
- **E)** 1, 2, 2, 3

# **NOÇÕES DE INFORMÁTICA**

#### **Questão 11**

**NÃO** é dispositivo onde se pode gravar dados (arquivos) pessoais de usuário para futura recuperação:

- **A)** *pen drive*.
- **B)** CD-ROM.
- **C)** *scanner*.
- **D)** disquete.
- **E)** *hard disk*.

#### **Questão 12**

Qual periférico é ligado por meio de cabo adequado à porta VGA de um computador?

- **A)** Impressora
- **B)** S*canner*
- **C)** *Fac-simile*
- **D)** Teclado sem fio
- **E)** Monitor de vídeo

#### **Questão 13**

Qual o resultado obtido clicando uma vez com o botão esquerdo do *mouse* (em sua configuração original) no botão *Iniciar* do Windows XP?

- **A)** Inicia o Windows Explorer.
- **B)** Abre o programa que estiver definido como padrão.
- **C)** Inicia o Internet Explorer.
- **D)** Abre a caixa de diálogo para o *login* do usuário.
- **E)** Abre o menu Iniciar.

#### **Questão 14**

Sobre o uso do Windows XP, assinale a afirmativa correta.

- **A)** O *Windows Update* é um *site* com notícias recentes sobre o Brasil e o mundo, mantido pela Microsoft.
- **B)** É possível copiar arquivos de uma pasta para outra utilizando as teclas de atalho Control-C e Control-V.
- **C)** No *Painel de Controle* estão localizados os ícones para abrir os programas de escritório Word e Excel.
- **D)** *Área de Trabalho* é o nome dado ao local onde o relógio do Windows aparece juntamente com outros ícones.
- **E)** Para um usuário excluir uma pasta, ele deve, antes, excluir todos os arquivos que nela se encontram.

Para imprimir as páginas 25, 26, 27, 28 e 29 de um documento de 93 páginas, aberto no Word,

- **A)** é necessário abrir a caixa de diálogo de impressão uma vez para cada página, pois não é possível imprimi-las em uma única operação.
- **B)** é necessário gravar um novo documento contendo apenas as páginas desejadas, pois o Word só permite imprimir o documento inteiro.
- **C)** deve-se abrir a caixa de diálogo **Layout de impressão** e selecionar as páginas que se deseja imprimir na caixa **Páginas a imprimir**.
- **D)** deve ser aberta a caixa de diálogo **Imprimir** e preencher 25-29 em **Páginas**, que encontra-se em **Intervalo de páginas**.

|日・||日・福利||建-建||2↓|| ¶ |

**EEEE∭;EHA+⊞+** 

**E)** devem ser selecionadas as páginas a serem impressas em **Páginas** da guia **Impressão** da caixa de diálogo **Opções**.

#### **Questão 16**

O conjunto de ícones ao lado, pertencente à interface do Word, refere-se a

- **A)** Tabelas.
- **B)** Fonte.
- **C)** Configurar Página.
- **D)** Parágrafo.
- **E)** Notas de Rodapé

#### **Questão 17**

Analise a planilha Excel abaixo.

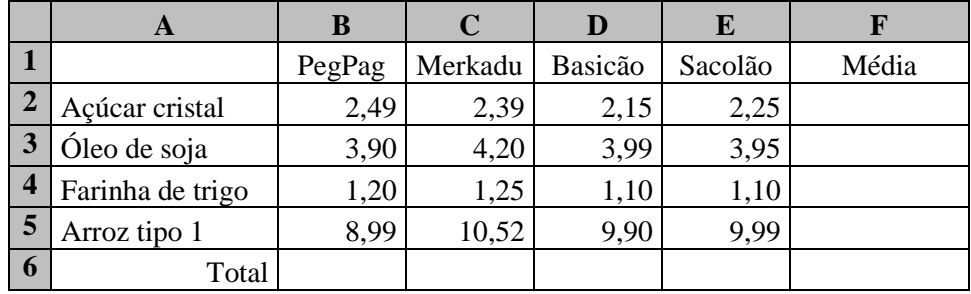

As fórmulas a serem digitadas nas células **F2** e **B6** para fornecer, respectivamente, a média e o total são

- **A)**  $=(B2+C2+D2+E2)/4 e = SOMA(B2:B5)$
- **B)** =MÉDIA(B2...E2) e =B2+B3+B4+B5
- **C)** =MÉDIA( $B2--E2$ ) e =SOMA( $B2--E5$ )
- **D)**  $=MÉDIA(B2; E2)$  e  $=B2+B3+B4+B5$
- **E)**  $=$  SOMA(B2:E2)/4 e  $=$  SOMA(B2;E5)

#### **Questão 18**

O *Bloqueador de Pop-ups* do navegador Internet Explorer 7, encontrado no menu **Ferramentas**, impede que

- **A)** sejam gravados pequenos arquivos no computador com informações do usuário.
- **B)** essa categoria de vírus seja gravada na raiz do disco rígido do computador.
- **C)** uma segunda janela seja aberta automaticamente quando uma primeira é aberta.
- **D)** uma lista de *sites* pré-definida por pais de uma criança, por exemplo, possa ser acessada.
- **E)** a lista dos *sites* por onde recentemente se navegou seja registrada no *Histórico*.

Assinale a alternativa que apresenta texto, numa célula de planilha do Excel, cuja formatação de alinhamento **NÃO** pode ser obtida.

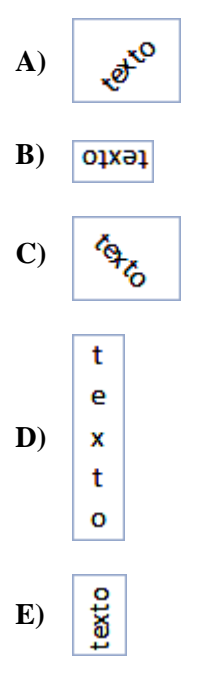

#### **Questão 20**

Um usuário, no Internet Explorer 7, observa que a URL, na barra de *status*, começa com *<mailto:>* quando passa a seta do *mouse* sobre um *link*. Ao dar um clique sobre tal *link*,

- **A)** o programa padrão de *e-mail* será aberto.
- **B)** o endereço será salvo nos *Favoritos* do navegador.
- **C)** uma nova guia do navegador será aberta.
- **D)** a página atual será enviada para a impressora.
- **E)** aparecerá uma mensagem de *e-mail* do autor do *site*.

## **CONHECIMENTOS ESPECÍFICOS**

#### **Questão 21**

Em relação às Normas Regulamentadoras de Segurança e Medicina do Trabalho, assinale a afirmativa correta.

- **A)** Referem-se à Lei de criação de sindicato e associações os quais representam os interesses dos trabalhadores.
- **B)** São de responsabilidade do Ministério do Trabalho, aprovadas pela Portaria n.º 3214/78.
- **C)** São prerrogativas de sindicato e associações os quais representam os interesses dos trabalhadores.
- **D)** Referem-se à Previdência Social que assegura a assistência ao acidentado.
- **E)** Referem-se aos Órgãos de Defesa e Proteção dos interesses dos Trabalhadores.

#### **Questão 22**

A Norma NR-4 trata da implantação de um setor de segurança na empresa. Qual é esse setor?

- **A)** CIPA
- **B)** SESMT
- **C)** DRT
- **D)** CLT
- **E)** MTE

A Comissão Interna de Prevenção de Acidentes (CIPA) está regulamentada na seguinte Norma:

- **A)** NR-4
- **B)** NR-5
- **C)** NR-6
- **D)** NR-7
- **E)** NR-8

#### **Questão 24**

Quais são os segmentos legais que prioritariamente investigam as causas de acidentes do trabalho?

- **A)** CIPA, SESMT, CLT.
- **B)** CIPA, DRT, SESI.
- **C)** CIPA, SESMT, DRT.
- **D)** SESMT, DRT, CLT.
- **E)** CIPA, SESMT, SESI.

#### **Questão 25**

A CIPA **NÃO** contribui

- **A)** nas decisões de contratação na empresa.
- **B)** para a qualidade de vida dos trabalhadores.
- **C)** na identificação dos riscos ambientais no processo de trabalho.
- **D)** na orientação de disciplina do trabalhador quanto ao risco de acidentes.
- **E)** para o desenvolvimento e implantação do PCMSO e PPRA.

#### **Questão 26**

Em relação a ATOS e CONDIÇÕES INSEGUROS, considere:

- I Qualquer ocorrência anormal ao ambiente de trabalho.
- II Atitudes indevidas do elemento humano no ambiente de trabalho, tais como desatenção, manuseio inadequado de ferramentas e máquinas.
- III Presença do mapa de risco.
- IV Empilhamento e estocagem de materiais mal organizados.
- V Disciplina do trabalhador quanto ao uso de equipamentos de proteção.

São causas de acidentes de trabalho

- **A)** I e II, apenas.
- **B)** I e III, apenas.
- **C)** II e IV, apenas.
- **D)** I, II, III e V, apenas.
- **E)** I, II e IV, apenas.

#### **Questão 27**

A ficha de Comunicação de Acidentes do Trabalho (CAT) de que trata o art. 336 do RPS, aprovado pelo Decreto nº 3.048/99, deve ser preenchida na empresa preferencialmente pelo

- **A)** Presidente da CIPA.
- **B)** próprio acidentado.
- **C)** encarregado do setor.
- **D)** Técnico de Segurança.
- **E)** gerente da Empresa.

Em relação a acidente do trabalho, analise as afirmativas.

- I Todas as ocorrências indesejáveis com potencial para causar ferimentos às pessoas ou perdas às empresas, que interrompem o processo produtivo de empresas são classificadas como tipo (1).
- II Considera-se também a Doença Profissional como acidente de trabalho, inerente a um determinado ramo de atividade profissional, classificada como tipo (2).
- III Doença do Trabalho é considerada acidente de trabalho e ocorre quando se contrai uma doença comum devido às condições e meios de exposição durante o trabalho, classificada como tipo (2).
- IV Acidente de trajeto é classificado como tipo (3) mesmo quando alterado o percurso habitual.
- V Acidente comum do tipo (4), mesmo ocorrendo em período de férias, é considerado acidente de trabalho.

Estão corretas as afirmativas

- **A)** I, II e V, apenas.
- **B)** III e IV, apenas.
- **C)** I, II e III, apenas.
- **D)** II, IV e V, apenas.
- **E)** I, II, IV e V, apenas.

#### **Questão 29**

Sobre o Mapa de Riscos, analise as afirmativas.

- I É uma ilustração gráfica sobre a presença de agentes nocivos no ambiente de trabalho.
- II É um plano de controle recomendado na NR-5 que representa os riscos no ambiente de trabalho.
- III É uma representação gráfica com círculos ilustrando a presença de riscos no ambiente de trabalho.
- IV É a ilustração em cores representativas de cada risco de acordo com a NR-5.
- V É elaborado pela CIPA com orientação do Técnico em Segurança do Trabalho.

Estão corretas as afirmativas

- **A)** I, II, III, IV e V.
- **B)** I, II e V, apenas.
- **C)** II, III e IV, apenas.
- **D)** II, IV e V, apenas.
- **E)** I, II, IV e V, apenas.

#### **Questão 30**

O uso de equipamento de proteção individual (EPI) é recomendado pela NR-6. Sobre o assunto, assinale a afirmativa **INCORRETA**.

- **A)** Todo EPI é monitorado pelo Ministério do Trabalho que emite um Certificado de Aprovação "CA" para aqueles que atendam os requisitos mínimos exigidos pelo órgão.
- **B)** Em caso de ações trabalhistas, só serão aceitos como EPI aqueles que tiverem o "CA" não vencido.
- **C)** O funcionário precisa ser conscientizado da importância do uso do equipamento.
- **D)** O funcionário deverá assinar termo específico de recebimento do EPI e zelar por ele.
- **E)** Trata-se de um equipamento pessoal e seu uso não necessita de treinamento específico.

#### **Questão 31**

Sobre o Custo de um Acidente de Trabalho, assinale a afirmativa **INCORRETA**.

- **A)** Qualquer acidente do trabalho acarreta prejuízos econômicos para o acidentado, para a empresa, para a Nação.
- **B)** A seguradora (no caso do INSS) pagará as despesas de atendimento médico e os salários a partir do 15º dia até o retorno do acidentado ao trabalho.
- **C)** O seguro contribuição de acidente do trabalho é calculado a partir do enquadramento da empresa em três níveis de risco – leves, médios e graves.
- **D)** O seguro de acidentes é recolhido juntamente com as demais contribuições devidas ao INSS.
- **E)** O empregador arcará com as despesas de salário do acidentado, até trinta dias após o acidente.

A Norma NR-15 estabelece como limite de tolerância do ouvido humano ao ruído de 85 decibéis, a um tempo de exposição de 8 horas. Sobre o assunto, marque V para as afirmativas verdadeiras e F para as falsas.

- ( ) Entende-se por ruído contínuo ou intermitente, para fins de aplicação de limites de tolerância, o ruído que não seja ruído de impacto.
- ( ) Não é permitida exposição a níveis de ruído acima de 115 dB(A) para indivíduos que não estejam devidamente protegidos.
- ( ) As atividades ou operações que exponham os trabalhadores a níveis de ruído contínuo ou intermitente, superiores a 115 dB(A), com proteção adequada, oferecerão risco grave e eminente.
- ( ) O equipamento para medir o ruído ocupacional é chamado "medidor de nível de pressão sonora" e não "medidor de pressão sonora".

Assinale a sequência correta.

- **A)** V, F, F, F
- **B)** F, V, F, V
- **C)** V, V, F, F
- **D)** F, F, V, V
- **E)** V, F, V, F

#### **Questão 33**

A coluna da esquerda apresenta Normas Regulamentadoras e a da direita, os assuntos correspondentes. Numere a coluna da direita de acordo com a da esquerda.

- $1 NR-9$
- $2 NR-15$
- $3 NR-7$
- ( ) Programa de Prevenção de Riscos Ambientais (PPRA)
	- ( ) Programa de Controle Médico de Saúde Ocupacional (PCMSO)
- ( ) Atividades e Operações Insalubres

Marque a sequência correta.

- **A)** 1, 3, 2
- **B)** 2, 1, 3
- **C)** 1, 2, 3
- **D)** 3, 1, 2
- **E)** 3, 2, 1

#### **Questão 34**

A coluna da esquerda apresenta alguns dos principais Riscos Ambientais e a da direita, os agentes responsáveis pelo risco. Numere a coluna da direita de acordo com a da esquerda.

- 
- 
- 
- 1 Risco Químico ( ) Esforço físico repetitivo
- 2 Risco Ergonômico ( ) Gases, névoas, vapores
- 3 Risco Físico ( ) Temperaturas extremas, ruídos e vibrações

Marque a sequência correta.

- **A)** 2, 1, 3
- **B)** 1, 3, 2
- **C)** 1, 2, 3
- **D)** 3, 1, 2
- **E)** 3, 2, 1

**9/11 – TÉCNICO EM SEGURANÇA DO TRABALHO – MÉDIO-TÉCNICO**

O Atestado de Saúde Ocupacional (ASO) registra as informações mínimas previstas nas normas regulamentadoras sobre a saúde do trabalhador. Sobre o assunto, assinale V para as afirmativas verdadeiras e F para as falsas.

- ( ) Nos trabalhos em altas temperaturas, o hipertenso poderá atuar desde que faça exames específicos para tal.
- ( ) Para a constatação dos Distúrbios Osteomusculares Relacionados ao Trabalho (DORT), o exame clínico não é o mais indicado, há exames complementares mais eficientes.
- ( ) Devem constar do ASO os riscos ambientais relacionados à atividade do trabalhador.
- ( ) O preenchimento do ASO terá como referência o PPRA para as informações referentes aos riscos ambientais.

Assinale a sequência correta.

- **A)** V, F, F, F
- **B)** F, F, V, V
- **C)** F, V, F, V
- **D)** V, V, F, F
- **E)** V, F, V, F

#### **Questão 36**

De que trata a Norma NR-15?

- **A)** Atividades e Operações Penosas.
- **B)** Atividades e Operações Perigosas.
- **C)** Atividades e Operações Insalubres.
- **D)** Atividades e Operações Ergonômicas.
- **E)** Atividades e Operações Ionizantes.

#### **Questão 37**

Sobre o trabalho em situações insalubres, assinale a afirmativa **INCORRETA**.

- **A)** Assegura ao trabalhador a percepção de adicional de 40% (quarenta por cento) para insalubridade de grau máximo.
- **B)** Assegura ao trabalhador a percepção de adicional de 20% (vinte por cento) para insalubridade de grau médio.
- **C)** Assegura ao trabalhador a percepção de adicional de 10% (dez por cento) para insalubridade de grau mínimo.
- **D)** Assegura ao trabalhador a percepção de adicional de 30% (trinta por cento) sobre o seu salário-base.
- **E)** No caso de incidência de mais de um fator de insalubridade, será apenas considerado o de grau mais elevado.

#### **Questão 38**

O risco de trabalho em Operações Perigosas assegura ao trabalhador a percepção de adicional de

- **A)** 40% (quarenta por cento) sobre o salário mínimo.
- **B)** 20% (vinte por cento) sobre o seu salário-base.
- **C)** 10% (dez por cento) sobre o seu salário-base.
- **D)** 30% (trinta por cento) sobre o seu salário-base.
- **E)** 50% (cinquenta por cento) sobre o salário mínimo.

#### **Questão 39**

Sobre a proteção contra incêndios referentes a saídas de emergência, assinale a afirmativa **INCORRETA**.

- **A)** As aberturas, saídas e vias de passagem devem ser claramente assinaladas por meio de placas ou sinais luminosos, indicando a direção da saída.
- **B)** As saídas devem ser dispostas de tal forma que entre elas e qualquer local de trabalho não se tenha que percorrer distância maior que 15 metros nos setores de risco grande e 30 metros nos de risco médio ou pequeno.
- **C)** A largura mínima das aberturas de saídas deve ter 1,20m e o sentido de abertura da porta não poderá ser para o interior do local de trabalho.
- **D)** Em hipótese alguma, as portas de emergência devem ser fechadas pelo lado externo, mesmo em horário fora do trabalho.
- **E)** Escadas em espiral, de mãos ou externas de madeira, são consideradas partes de uma saída de emergência.

A coluna da esquerda apresenta classes de fogo conforme a NR-23 e a da direita, materiais/equipamentos relativos às classes. Numere a coluna da direita de acordo com a da esquerda.

- 
- 
- 
- 1 Classe A ( ) Tecidos, madeira, papel.
- 2 Classe B ( ) Óleos, tintas, vernizes, gasolina.<br>3 Classe C ( ) Motores elétricos, transformador
	- ( ) Motores elétricos, transformadores, quadros elétricos.

Marque a sequência correta.

- **A)** 1, 3, 2
- **B)** 2, 1, 3
- **C)** 3, 1, 2
- **D)** 1, 2, 3
- **E)** 3, 2, 1